# Traffic Ops Golang Rewrite

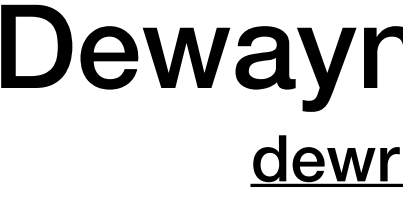

### Dewayne Richardson

[dewrich@apache.org](mailto:dewrich@apache.org)

### Traffic Ops Golang Incremental Rewrite App #729

## <https://github.com/apache/incubator-trafficcontrol/pull/729>

## Overview

- Golang Proxy Sequences
- Feature Parity Progress
- How the code base is being affected
- Testing
- Anatomy of a Handler
	- how to build one (if time)

- Prefer Evolution over Big Bang
	- (Strangler Pattern Martin Fowler)
- Reuse of deployment features
	- (rpms, configs, Puppet, Ansible)
- Performance

## Why the Golang Rewrite?

- Tools
	- (Gogland, goconvey, and of course vim-go)
	- Emacs users, you're on your own!
- Innovation

## Why the Golang Rewrite?

## Sequence Diagrams

### **Golang Proxy with Golang Route**

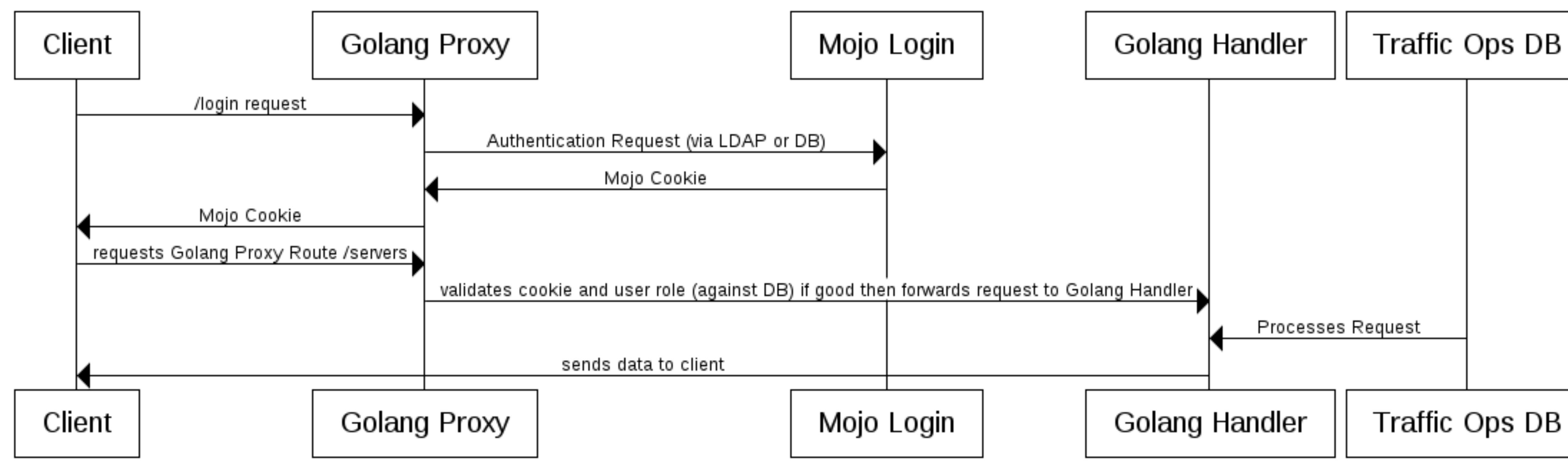

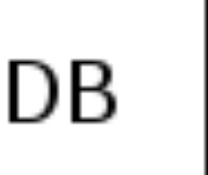

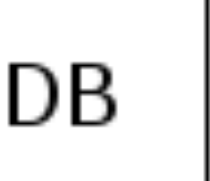

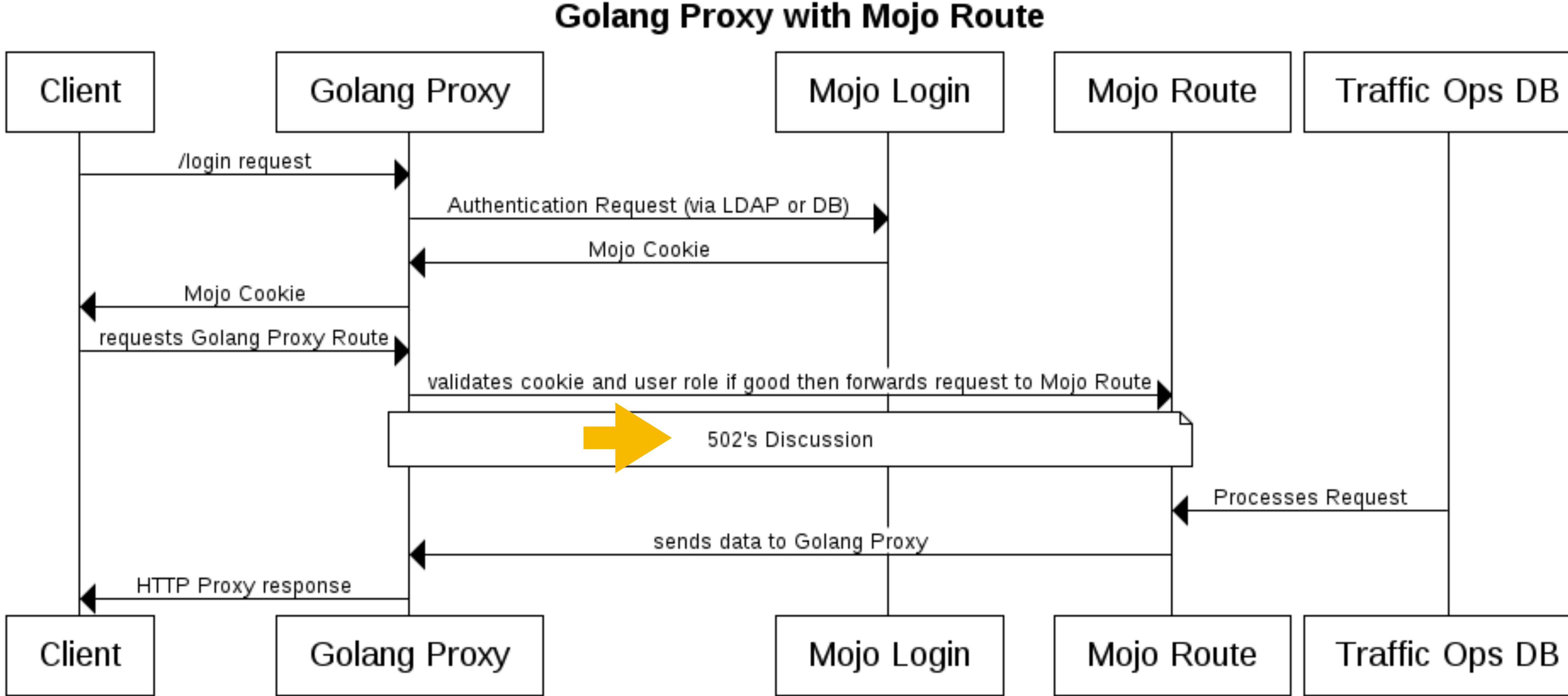

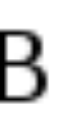

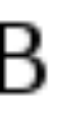

# **502 Bad Gateway** The server was acting as a [gateway](https://en.wikipedia.org/wiki/Gateway_(telecommunications)) or proxy and

received an invalid response from the upstream server.

- 11 of ~300 endpoints (handlers)
- Github Project
	- [https://github.com/apache/incubator-tra](https://github.com/apache/incubator-trafficcontrol/projects/2)fficcontrol/ [projects/2](https://github.com/apache/incubator-trafficcontrol/projects/2)

## Feature Parity Progress

### **Traffic Ops v2.1 Features**

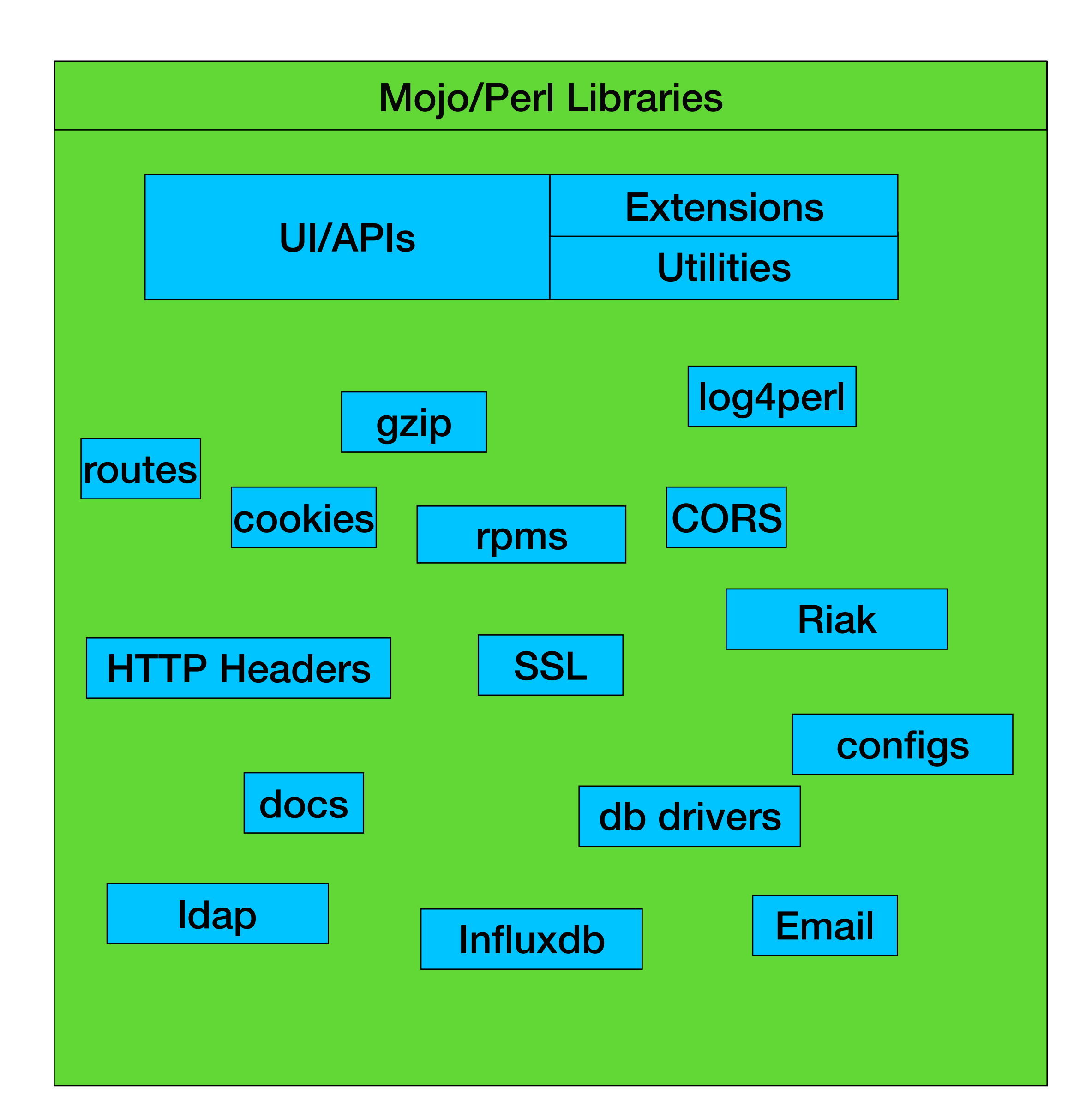

### **Traffic Ops v2.2 Features**

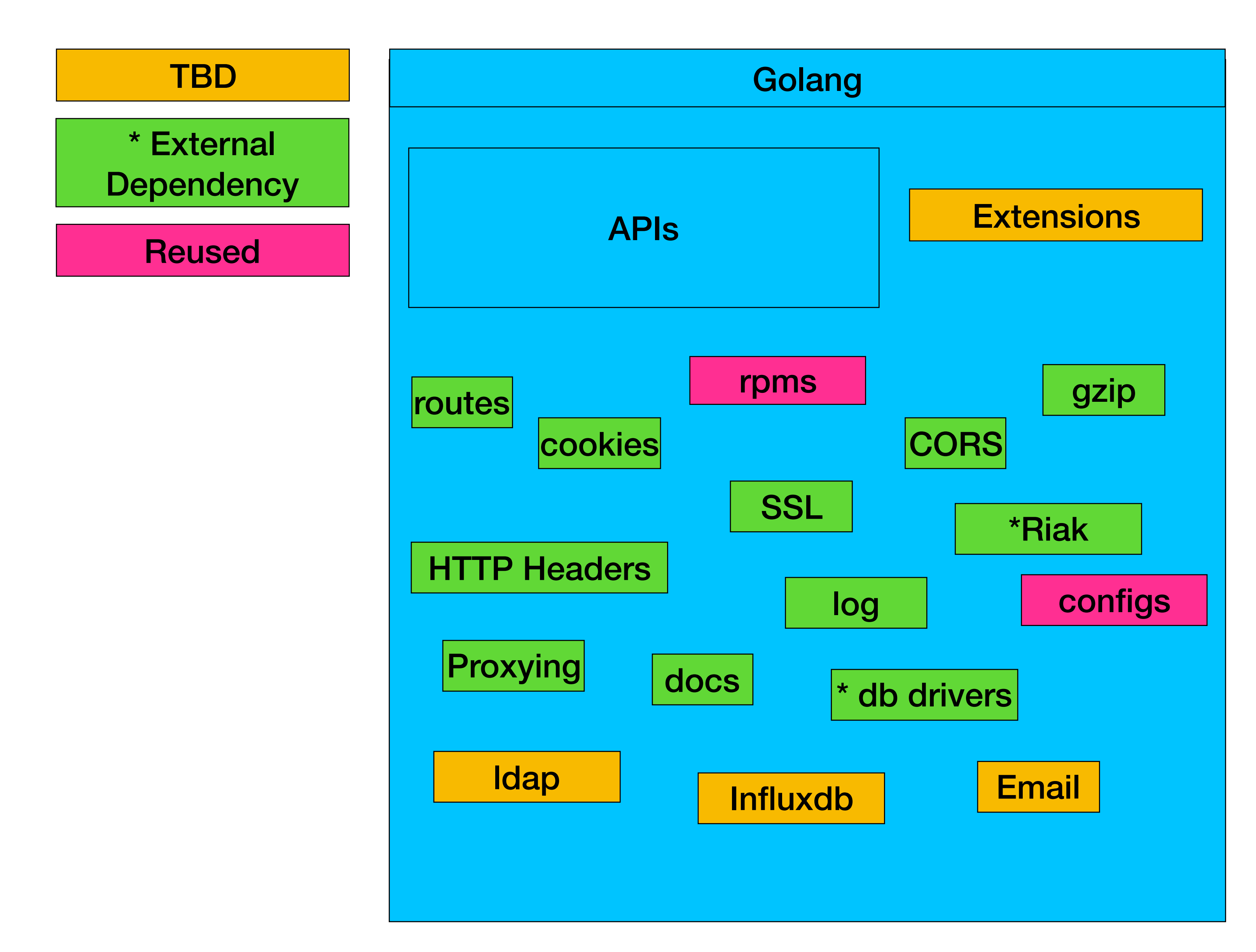

### **Traffic Ops v2.x**

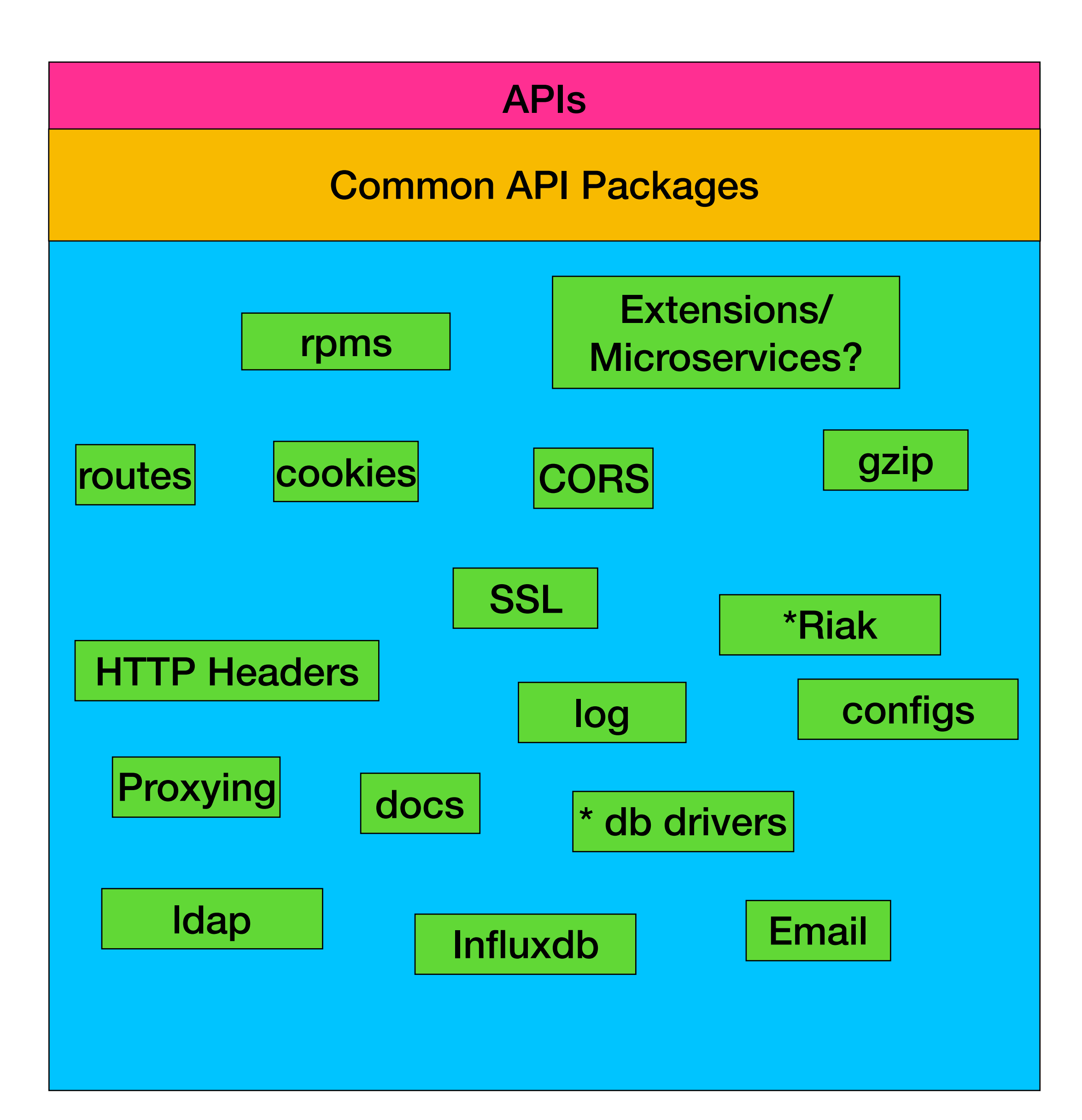

## How is the code base being affected?

#### **package tc**

### **type ASNsResponse struct { Response []ASN `json:"response"` }**

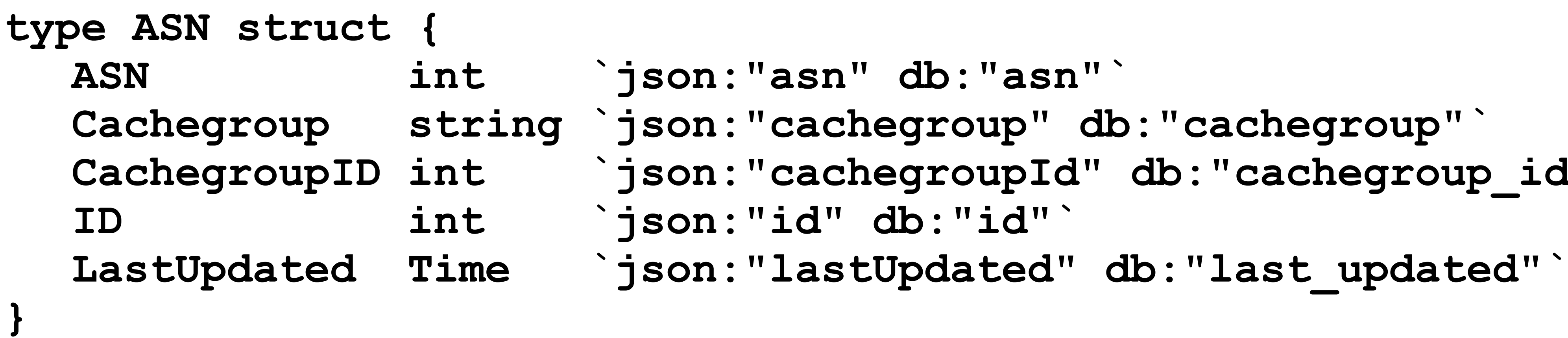

: "asn" db: "asn" **`** 

- 
- : "cachegroup" db: "cachegroup"`
- 
- 
- 
- 
- 
- : "cachegroupId" db: "cachegroup id"`
- 

## **Golang Struct**

### **Traffic Control Golang with Mojo Components**

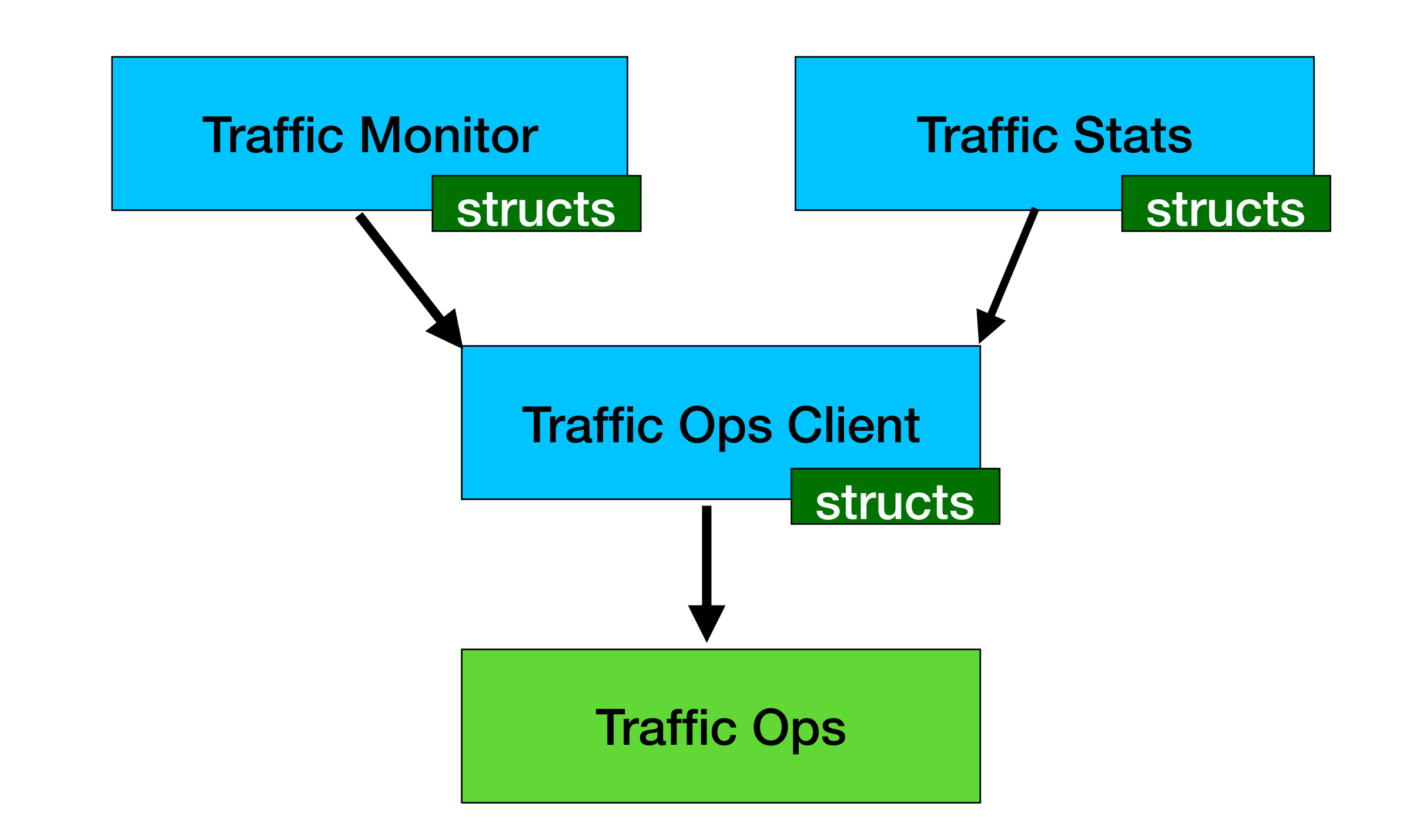

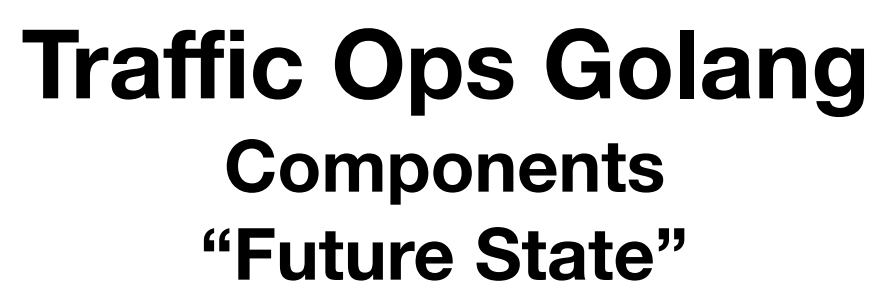

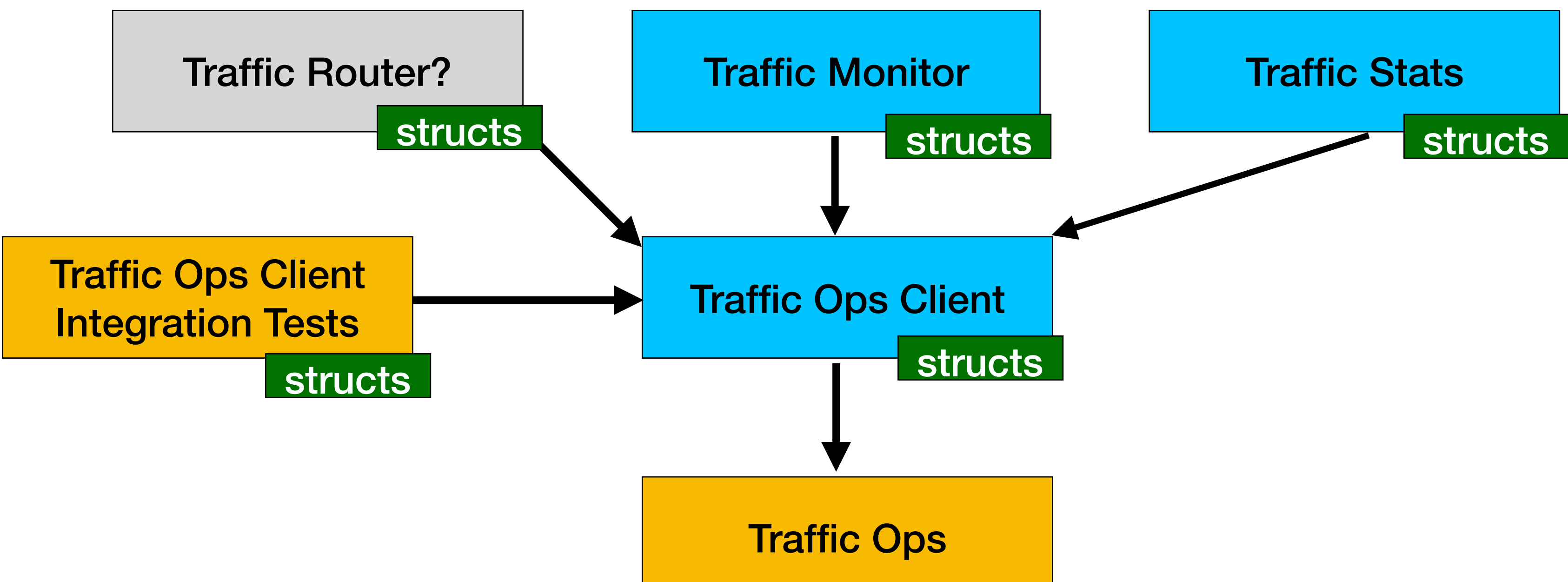

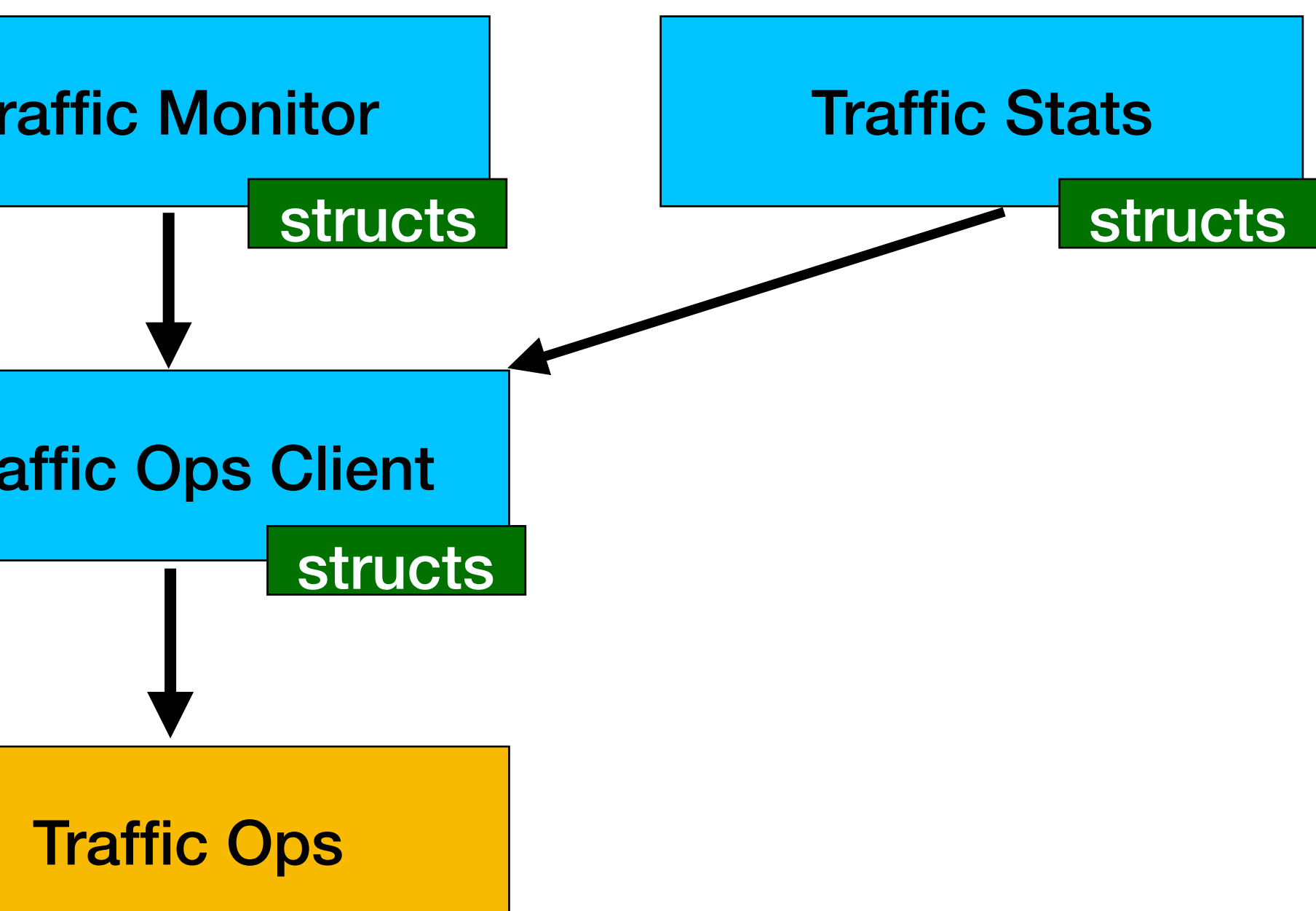

#### **Traffic Ops Golang Components "Future State"**

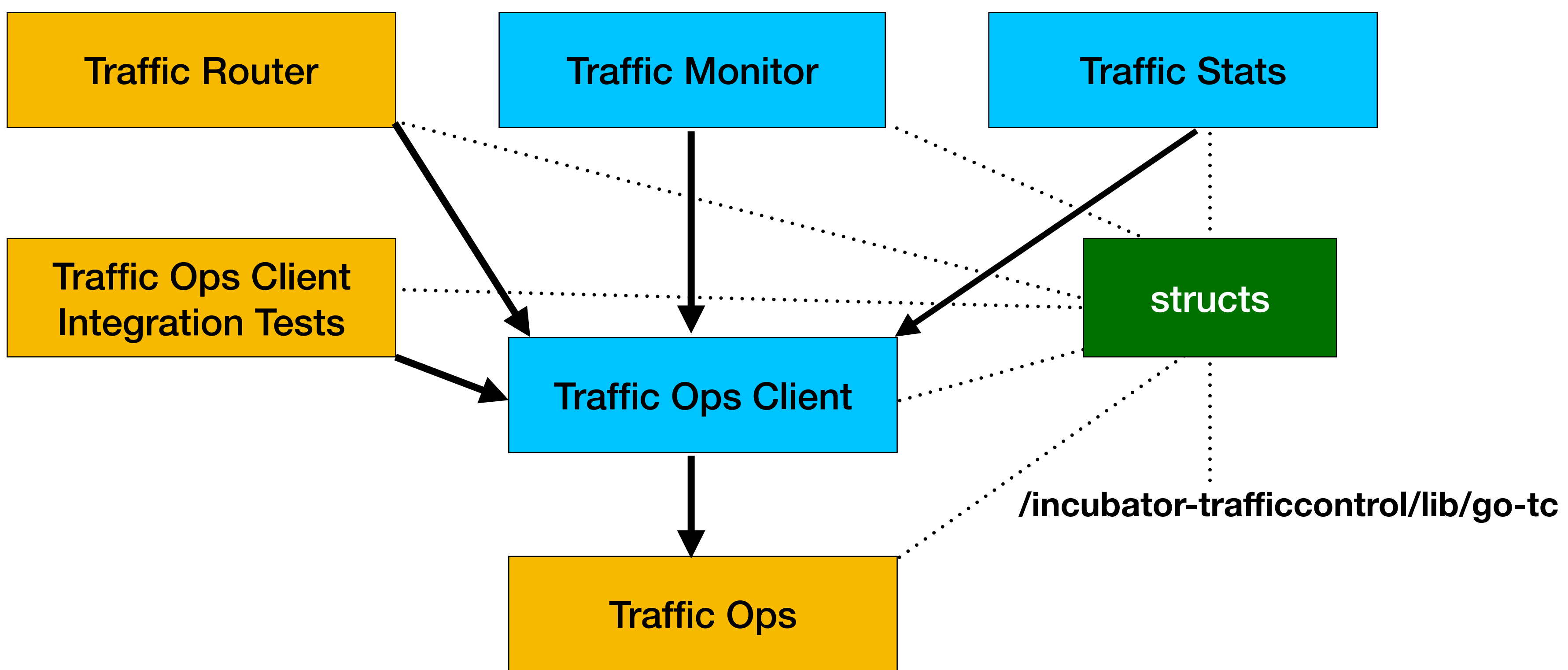

## **Config Files**

### **/opt/traffic\_ops/app/conf/c[dn](https://github.com/apache/incubator-trafficcontrol/blob/master/traffic_ops/app/conf/cdn.conf).conf**

- 
- **/opt/traffic\_ops/app/conf/production/database.conf**
- **/opt/traffic\_ops/app/conf/production/influxdb.conf**
	-
- **/opt/traffic\_ops/app/conf/production/log4perl.conf**

### **/opt/traffic\_ops/app/conf/production/riak.conf**

```
{ 
      hypnotoad => { 
            listen => [ 
                  'https://[::]:443?cert=/etc/pki/tls/certs/localhost.crt&key=/etc/pki/tls/private/
localhost.key&verify=0x00&ciphers=AES128-GCM-SHA256:HIGH:!RC4:!MD5:!aNULL:!EDH:!ED' 
            ], 
           user => 'trafops',
            group => 'trafops', 
            heartbeat_timeout => 20, 
            pid_file => '/var/run/traffic_ops.pid', 
            workers => 96 
       }, 
       cors => { 
            access_control_allow_origin => '*' 
       }, 
      to \Rightarrow {
            base_url => 'http://localhost:3000', 
            email_from => 'no-reply@traffic-ops-domain.com' 
       }, 
      portal => { 
            base_url => 'http://localhost:8080', 
            email_from => 'no-reply@traffic-portal-domain.com' 
       }, 
       secrets => [ 'mONKEYDOmONKEYSEE.' ], 
       geniso => { 
            iso_root_path => '/opt/traffic_ops/app/public', 
       }, 
       inactivity_timeout => 60 
};
```
#### **Mojolicious formatted cdn.conf**

```
{ 
     "hypnotoad" : { 
         "listen" : [ 
            "https://[::]:60443?cert=/etc/pki/tls/certs/localhost.crt&key=/etc/pki/tls/private/localhost.key&verify=0x00&ciphers=AES128-
GCM-SHA256:HIGH:!RC4:!MD5:!aNULL:!EDH:!ED" 
        ], 
        "user" : "trafops", 
        "group" : "trafops", 
        "heartbeat_timeout" : 20, 
        "pid_file" : "/var/run/traffic_ops.pid", 
        "workers" : 12 
    }, 
     "traffic_ops_golang" : { 
           "port" : "443", 
           "proxy_timeout" : 60, 
           "proxy_keep_alive" : 60, 
           "proxy_tls_timeout" : 60, 
          "proxy<sup>-read</sup> header timeout" : 60,
           "read_timeout" : 60, 
           "read_header_timeout" : 60, 
           "write_timeout" : 60, 
           "idle_timeout" : 60, 
          "log location error": "/var/log/traffic ops/error.log",
           "log_location_warning": "", 
           "log_location_info": "", 
           "log_location_debug": "", 
           "log_location_event": "/var/log/traffic_ops/access.log" 
      }, 
     "cors" : { 
         "access_control_allow_origin" : "*" 
     }, 
     "to" : { 
         "base_url" : "http://localhost:3000", 
        "email_from" : "no-reply@traffic-ops-domain.com", 
        "no account found msq" : "A Traffic Ops user account is required for access. Please contact your Traffic Ops user
administrator." 
    }, 
     "portal" : { 
         "base_url" : "http://localhost:8080/!#/", 
         "email_from" : "no-reply@traffic-portal-domain.com", 
        "pass_reset_path" : "user", 
        "user_register_path" : "user" 
    }, 
     "secrets" : [ 
         "mONKEYDOmONKEYSEE." 
    ], 
     "geniso" : { 
        "iso_root_path" : "/opt/traffic_ops/app/public" 
 },
```
#### **JSON formatted cdn.conf**

## Benefits of Testing

**<https://dzone.com/articles/top-8-benefits-of-unit-testing>**

- **• Makes the Process Agile**
- **• Quality of Code**
- **• Finds Software Bugs Early**
- 

### **• Facilitates Changes and Simplifies Integration**

## Benefits of Testing

**<https://dzone.com/articles/top-8-benefits-of-unit-testing>**

- **• Provides Documentation**
- **• Debugging Process**
- **• Design**
- **• Reduces Cost**

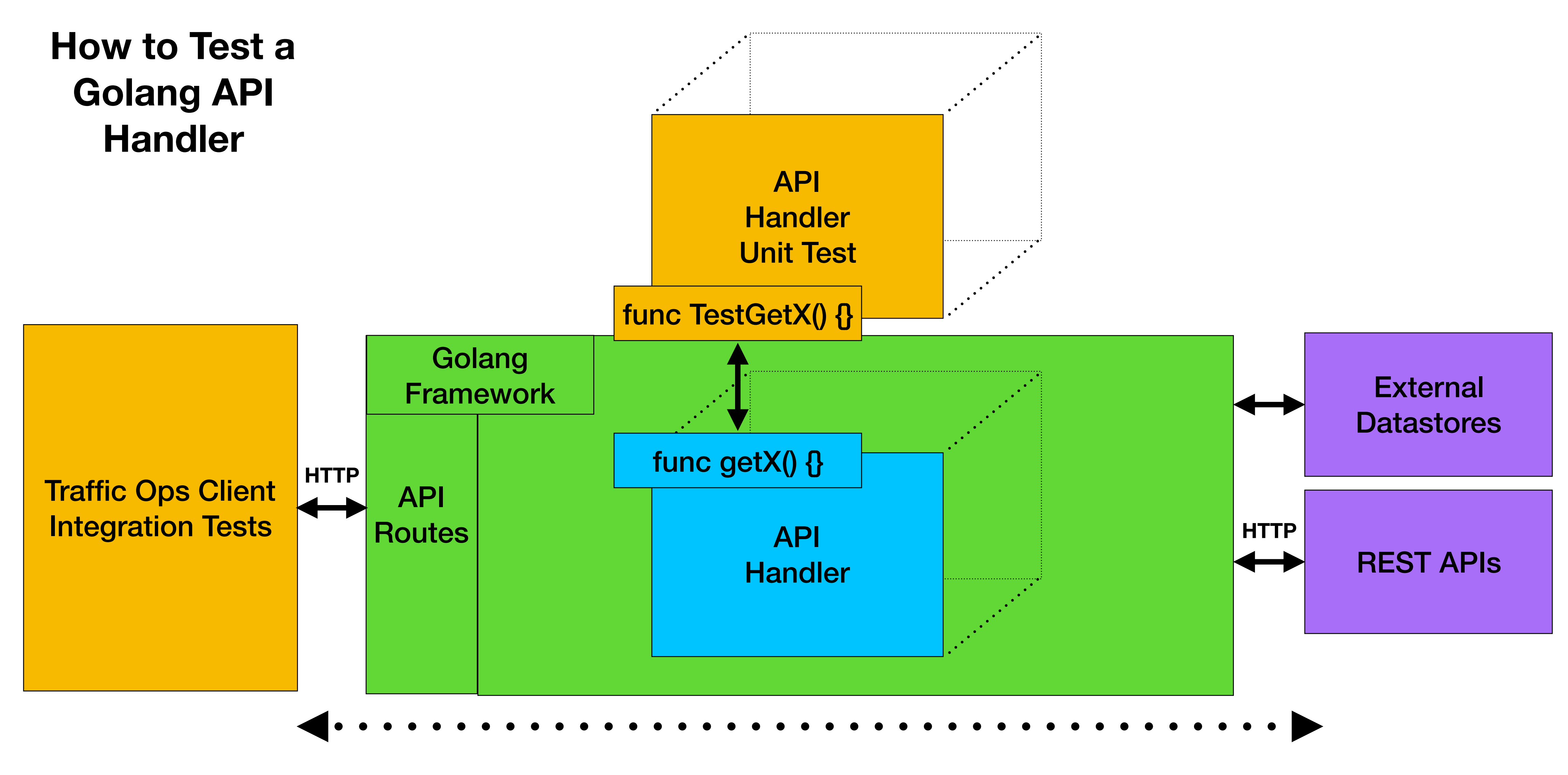

### **Integration Testing is**

#### **End-to-End**

## <https://cwiki.apache.org/confluence/display/TC/API+Guidelines>

## Anatomy of a Golang Handler